# **Telegram BOT**

Bots are third-party applications that run inside Telegram. Users can interact with bots by sending them messages, commands and inline requests. You control your bots using HTTPS requests to Telegram's Bot API.<sup>[1\)](#page--1-0)</sup>

#### **How do bots work?**

- Send messages and commands to bots by opening a chat with them or by adding them to groups.
- Send requests directly from the input field by typing the bot's @username and a query. This allows sending content from inline bots directly into any chat, group or channel.

## **BotFather**

BotFather is the one bot to rule them all. It will help you create new bots and change settings for existing ones. <https://t.me/botfather> → register /newbot and get api token

## **References**

- <https://github.com/eskimor/accounting-bot>: Funciona con Rust, usan la librería<https://tbot.rs/> v0.6.0, solo registra transacciones para un usuario específico, No se como hacerlo responder al agregarlo a un grupo.
- <https://github.com/heydemoura/bot-teledger>
- <https://github.com/teloxide/teloxide>
- <https://github.com/grammyjs/grammY>
- <https://github.com/mesuutt/ledger-cli-telegram-bot> : Funciona con Go, Guarda los datos en un formato binario de base de datos Boltdb, No se como hacerlo responder al agregarlo a un grupo.
- <https://www.petekeen.net/tag/Personal%20Finance>
- [1\)](#page--1-0)

#### <https://core.telegram.org/bots>

From: <https://wiki.unloquer.org/> -

Permanent link: **<https://wiki.unloquer.org/personas/brolin/proyectos/telegrambot?rev=1674417171>**

Last update: **2023/01/22 19:52**

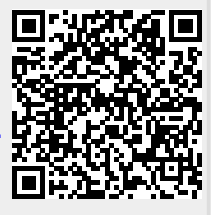